# **JacORB 2.3.0.4**

# **IDL Compiler and Interface Repository**

# **Bundled for OpenFusion RTOrb Java Edition**

The JacORB Team

January 14, 2011

#### Contributors in alphabetical order:

Alphonse Bendt Gerald Brose Nick Cross Phil Mesnier Nicolas Noffke Steve Osselton Simon McQueen Francisco Reverbel David Robison André Spiegel

# **Contents**

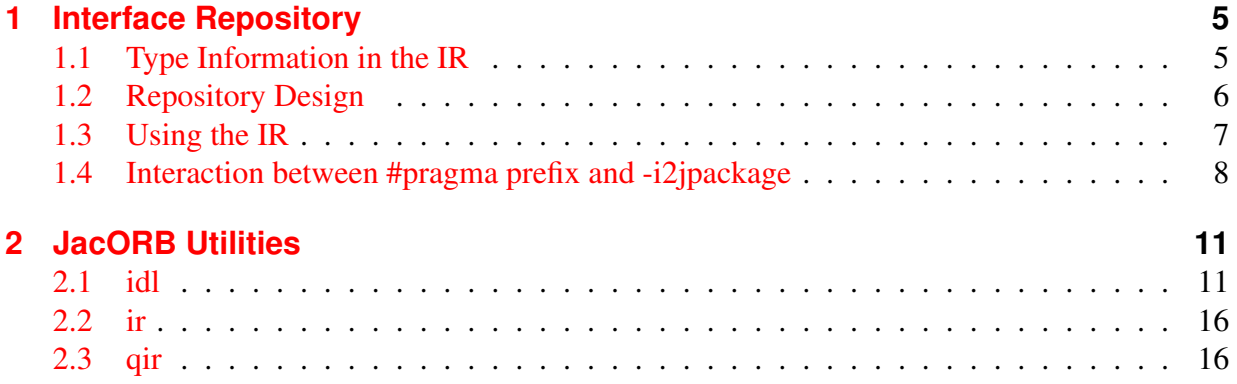

# <span id="page-4-0"></span>**1 Interface Repository**

Run–time type information in CORBA is managed by the ORB's *Interface Repository* (IR) component. It allows to request, inspect and modify IDL type information dynamically, e.g., to find out which operations an object supports. Some ORBs may also need the IR to find out whether a given object's type is a subtype of another, but most ORBs can do without the IR by encoding this kind of type information in the helper classes generated by the IDL compiler.

In essence, the IR is just another remotely accessible CORBA object that offers operations to retrieve (and in theory also modify) type information.

### <span id="page-4-1"></span>**1.1 Type Information in the IR**

The IR manages type information in a hierarchical containment structure that corresponds to the structure of scoping constructs in IDL specifications: modules contain definitions of interfaces, structures, constants etc. Interfaces in turn contain definitions of exceptions, operations, attributes and constants. Figure [1.1](#page-4-2) illustrates this hierarchy.

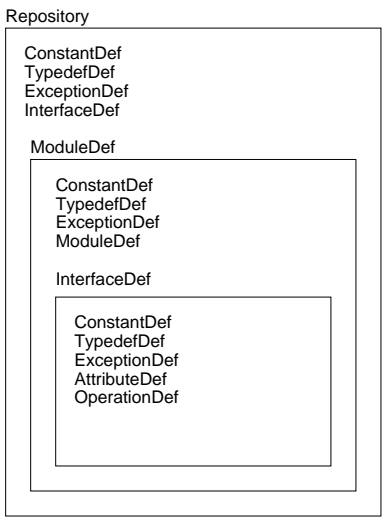

<span id="page-4-2"></span>Figure 1.1: Containers in the Interface Repository

The descriptions inside the IR can be identified in different ways. Every element of the repository has a unique, qualified name which corresponds to the structure of name scopes in the IDL specification. An interface I1 which was declared inside module M2 which in turn was declared inside module M1 thus has a qualified name  $M1$ :  $M2$ : II. The IR also provides another, much more flexible way of naming IDL constructs using *Repository Id*s. There are a number of different formats for RepositoryIds but every Repository must be able to handle the following format, which is marked by the prefix "IDL:" and also carries a suffix with a version number, as in, e.g., "IDL: jacorb/demo/grid:1.0". The name component between the colons can be set freely using the IDL compiler directives #pragma prefix and #pragma ID. If no such directive is used, it corresponds to the qualified name as above.

### <span id="page-5-0"></span>**1.2 Repository Design**

When designing the Interface Repository, our goal was to exploit the Java reflection API's functionality to avoid having to implement an additional data base for IDL type descriptions. An alternative design is to use the IR as a back-end to the IDL compiler, but we did not want to introduce such a dependency and preferred to a have a rather "light–weight" repository server. As it turned out, this design was possible because the similarities between the Java and CORBA object models allow us to derive the required IDL information at run time. As a consequence, we can even do without any IDL at compile time. In addition to this simplification, the main advantage of our approach lies in avoiding redundant data and possible inconsistencies between persistent IDL descriptions and their Java representations, because Java classes have to be generated and stored anyway.

Thus, the Repository has to load Java classes, interpret them using reflection and translate them into the appropriate IDL meta information. To this end, the repository realizes a reverse mapping from Java to IDL. Figure [1.2](#page-5-1) illustrates this functionality, where  $f^{-1}$  denotes the reverse mapping, or the inverse of the language mapping.

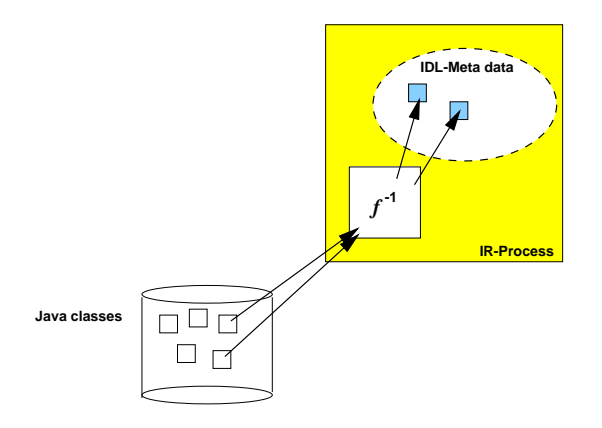

<span id="page-5-1"></span>Figure 1.2: The JacORB Interface Repository

### <span id="page-6-0"></span>**1.3 Using the IR**

For the ORB to be able to contact the IR, the IR server process must be running. To start it, simply type the  $ir$  command and provide the required arguments:

\$ ir /home/brose/classes /home/brose/public html/IR Ref

The first argument is a path to a directory containing .class files and packages. The IR loads these classes and tries to interpret them as IDL compiler–generated classes. If it succeeds, it creates internal representations of the adequate IDL constructs. See below for instructions on generating classes with IR information. The second argument on the command line above is simply the name of the file where the IR stores its object reference for ORB bootstrapping.

To view the contents of the repository, you can use the GUI IRBrowser tool or the query command. First, let's query the IR for a particular repository ID. JacORB provides the command  $qir$  ("query IR") for this purpose:

```
$ qir IDL:raccoon/test/cyberchair/Paper:1.0
```
As result, the IR returns an InterfaceDef object, and qir parses this and prints out:

```
interface Paper
{
   void read(out string arg_0);
   raccoon::test::cyberchair::Review getReview(in long arg 0);
   raccoon::test::cyberchair::Review submitReview(
       in string arg_0, in long a rg_1);
   void listReviews(out string arg_0);
};
```
To start the IRBrowser, simply type

```
$ irbrowser [ -i <IOR-string> | -f <filename>]
```
e.g.

```
$ irbrowser
```
Note that if no arguments are supplied it will default to using resolve initial references.

Figure [1.3](#page-9-0) gives a screen shot of the IR browser.

The Java classes generated by the IDL compiler using the standard OMG IDL/Java language mapping do not contain enough information to rebuild all of the information contained in the original IDL file. For example, determining whether an attribute in an interface was readonly or not is not possible, or telling the difference between in and inout parameter passing modes. Moreover, IDL modules are not explicitly represented in Java, so telling whether a directory in the class path represents an IDL module is not easily possible. For these reasons, the JacORB IDL compiler generates a few additional classes that hold the required extra information if the compiler switch  $-ir$  is used when compiling IDL files:

\$ idl -ir myIdlFile.idl

The additional files generated by the compiler are:

- a XModule. java class file for any IDL module X
- a YIRHelper.java class file for any interface Y.

If no .class files that are compiled from these extra classes are found in the class path passed to the IR server process, the IR will not be able to derive any representations. Note that the IDL compiler does not make any non–compliant modifications to any of the standard files that are defined in the Java language mapping — there is only additional information.

One more caveat about these extra classes: The compiler generates the \_XModule.java class only for genuine modules. Java package scopes created by applying the  $-d$  switch to the IDL compiler do not represent proper modules and thus do not generate this class. Thus, the contents of these directories will not be considered by the IR.

When an object's client calls the get interface () operation, the ORB consults the IR and returns an InterfaceDef object that describes the object's interface. Using InterfaceDef operations on this description object, further description objects can be obtained, such as descriptions for operations or attributes of the interface under consideration.

The IR can also be called like any other CORBA object and provides lookup() or lookup name () operations to clients so that definitions can be searched for, given a qualified name. Moreover, the complete contents of individual containers (modules or interfaces) can be listed.

Interface Repository meta objects provide further description operations. For a given InterfaceDef object, we can inspect the different meta objects contained in this object (e.g., OperationDef objects). It is also possible to obtain descriptions in form of a simple structure of type InterfaceDescription or FullInterfaceDescription. Since structures are passed by value and a FullInterfaceDescription fully provides all contained descriptions, no further —possibly remote — invocations are necessary for searching the structure.

### <span id="page-7-0"></span>**1.4 Interaction between #pragma prefix and -i2jpackage**

Generally any use of *#pragma prefix* or *-i2jpackage* should be avoided if you intend to use an IDL file with the Interface Repository. If there is no other option there is a property that allows you to circumvent that restriction in some cases. Note however that this is a non-standard extension.

If, for example you have the following IDL file:

```
#pragma prefix "org.jacorb.test"
module ir
{
    typedef string StringAlias;
    typedef sequence<StringAlias> StringAliasList;
    struct TestStruct
    {
        StringAliasList stringList;
    };
};
```
As you want your generated java files to reside in the package *org.jacorb.test.ir* you need to add *-i2jpackage* as an argument to the *idl* command. \$ idl -ir -i2jpackage ir:org.jacorb.test.ir myIdlFile.idl Now the generated files are in the directory org/jacorb/test/ir.

As the IR starts it reads in the generated classes and implicitely creates their Repository ID's solely based on the directory structure. e.g. the struct TestStruct will get the Repository ID IDL:org/jacorb/test/ir/TestStruct:1.0 however the correct Repository ID is IDL:org.jacorb.test/ir/TestStruct:1.0.

This will make it impossible for you to lookup the correct Repository ID successfully. starting of the IR will fail if the IR itself needs to look up a Repository ID during start.

As a workaround you can specify the property *jacorb.ir.patch pragma prefix=on* to the IR server. this property will cause the IR to change the first component of a requested Repository ID (Repository ID's consists of multiple components delimited with '/' so its org.jacorb.test in this case). If the first component looks like a pragma prefix (contains multiple '.') the '.' will be changed to '/'.

So the incoming request for IDL:org.jacorb.test/ir/TestStruct:1.0 will be changed to a request for IDL:org/jacorb/test/ir/TestStruct:1.0 so that the IR will be able to resolve that.

<span id="page-9-0"></span>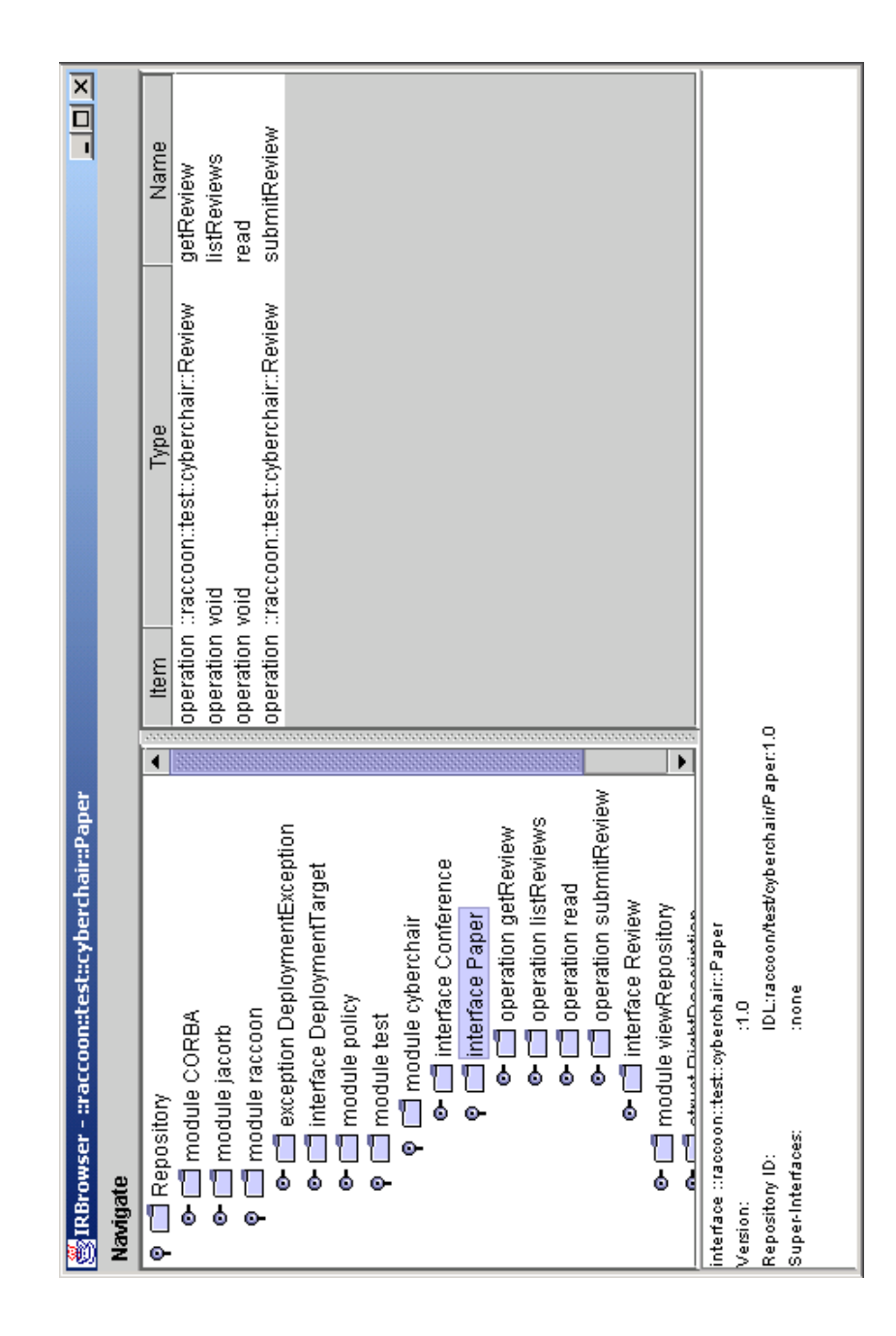

Figure 1.3: IRBrowser Screenshot

# <span id="page-10-0"></span>**2 JacORB Utilities**

### <span id="page-10-1"></span>**2.1 idl**

The IDL compiler parses IDL files and maps type definitions to Java classes as specified by the OMG IDL/Java language mapping. For example, IDL interfaces are translated into Java interfaces, and typedefs, structs, const declarations etc. are mapped onto corresponding Java classes. Additionally, stubs and skeletons for all interface types in the IDL specification are generated.

(The IDL parser was generated with Scott Hudson's CUP parser generator. The LALR grammar for the CORBA IDL is in the file org/jacorb/idl/parser.cup.)

#### **Compiler Options**

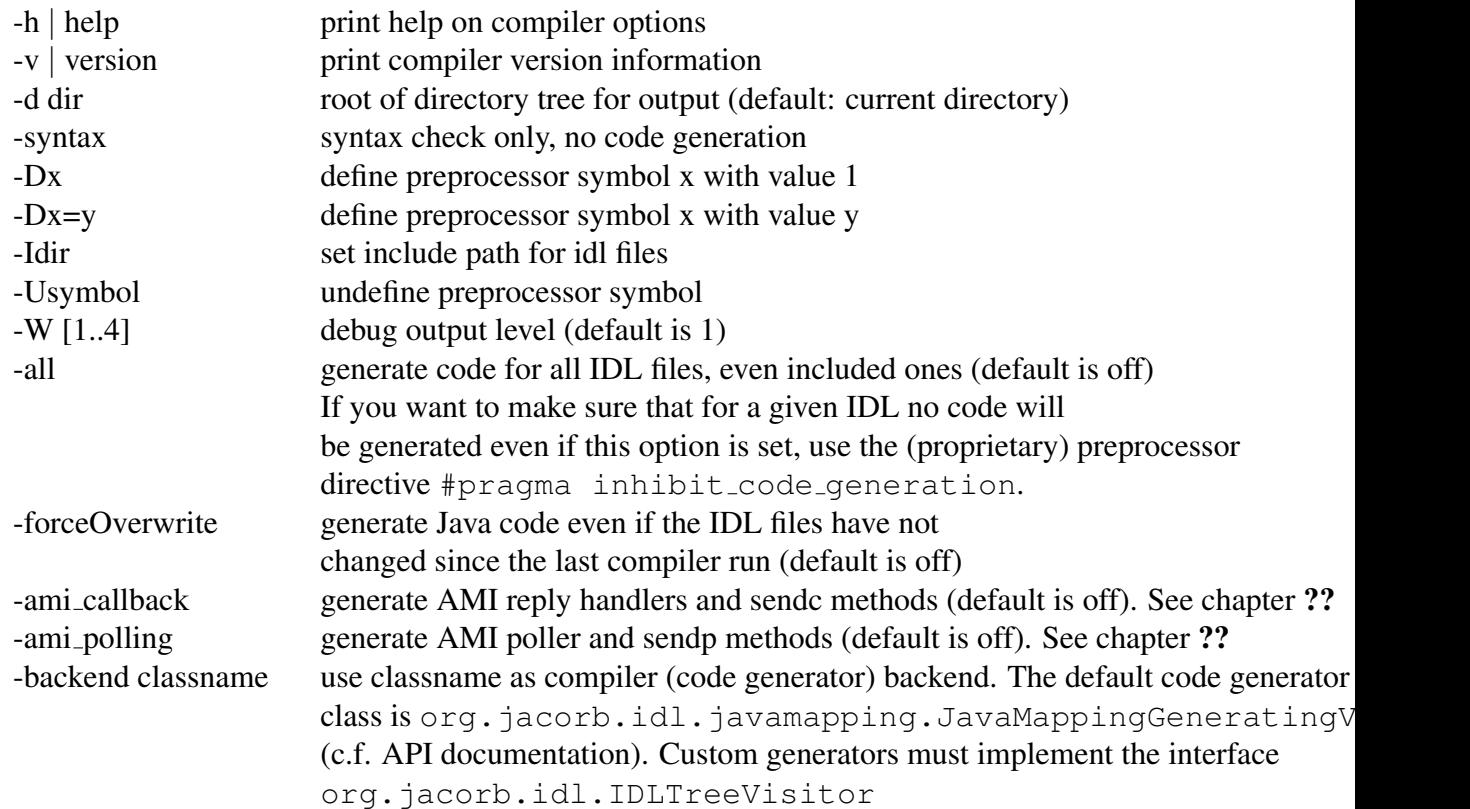

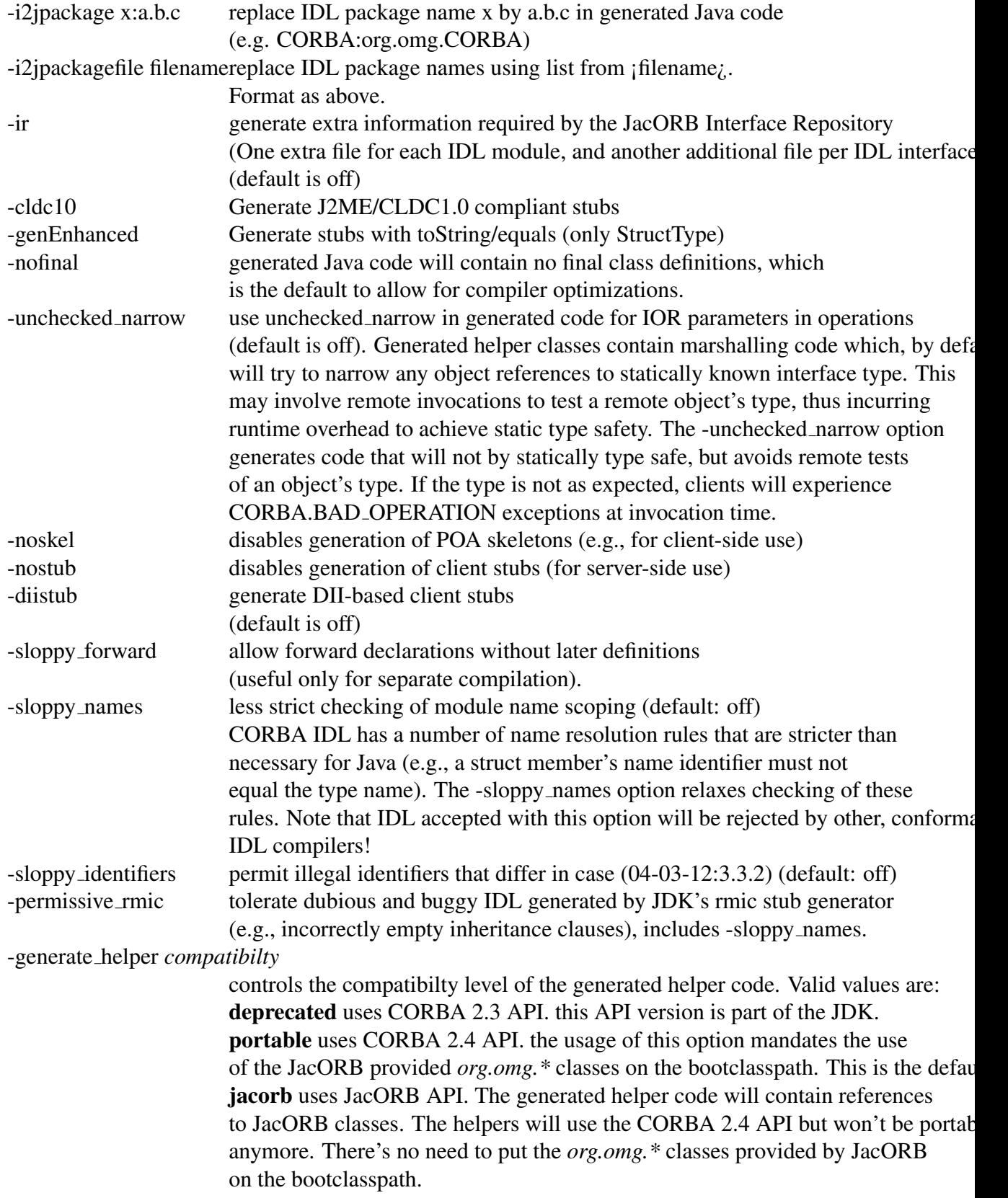

#### **i2jpackage**

The  $-i2$  jpackage switch can be used to flexibly redirect generated Java classes into packages. Using this option, any IDL scope x can be replaced by one (or more) Java packages y. Specifying -i2jpackage X:a.b.c will thus cause code generated for IDL definitions within a scope x to end up in a Java package a.b.c, e.g. an IDL identifier X::Y::ident will be mapped to a.b.c.y.ident in Java. It is also possible to specify a file containing these mappings using the -i2jpackagefile switch.

#### **Example 1**

given the following IDL definition

```
struct MyStruct
{
    long value;
};
```
Invoking idl without the i2jpackage option will generate (along with other files) the java file MyStruct.java

```
/**
 * Generated from IDL struct "MyStruct".
 *
 * @author JacORB IDL compiler V 2.3, 18-Aug-2006
 * @version generated at 07.12.2006 11:46:28
 */
public final class MyStruct
        implements org.omg.CORBA.portable.IDLEntity
{
    [...]
}
```
Note that the class does not contain a package definition.

The option -i2jpackage :com.acme will place any identifier without scope into the java package com.acme. Thus we get:

```
package com.acme;
```
 $/*$ 

```
* Generated from IDL struct "MyStruct".
 *
 * @author JacORB IDL compiler V 2.3, 18-Aug-2006
 * @version generated at 07.12.2006 11:46:28
 */
public final class MyStruct
        implements org.omg.CORBA.portable.IDLEntity
{
    [...]
}
```
#### **Example 2**

```
module outer
{
    struct OuterStruct
    {
         long value;
    };
    module inner
    {
         struct InnerStruct
         {
             long value;
         };
    };
};
```
If you're not using the i2jpackage option, the IDL compiler will generate the classes *outer.OuterStruct* and *outer.inner.InnerStruct*.

Again using the i2jpackage it's possible to map IDL modules to different java packages. \$ idl -i2jpackage outer:com.acme.outer will generate the classes *com.acme.outer.OuterStruct* and *com.acme.outer.inner.InnerStruct*.

\$ idl -idjpackage inner:com.acme.inner will generate the classes *outer.OuterStruct* and *outer.com.acme.inner.InnerStruct*.

Note: See Section [1.4](#page-7-0) if you intend to use the i2jpackage option in conjunction with the JacORB IfR and are using #pragma prefix statements in your IDL.

### **Compiler Options**

If one is building from Ant it is possible to invoke the compiler directly using the supplied Ant task, JacIDL. To add the taskdef add the following to the ant script:

<taskdef name="jacidl" classname="org.jacorb.idl.JacIDL"/>

The task supports all of the options of the IDL compiler.

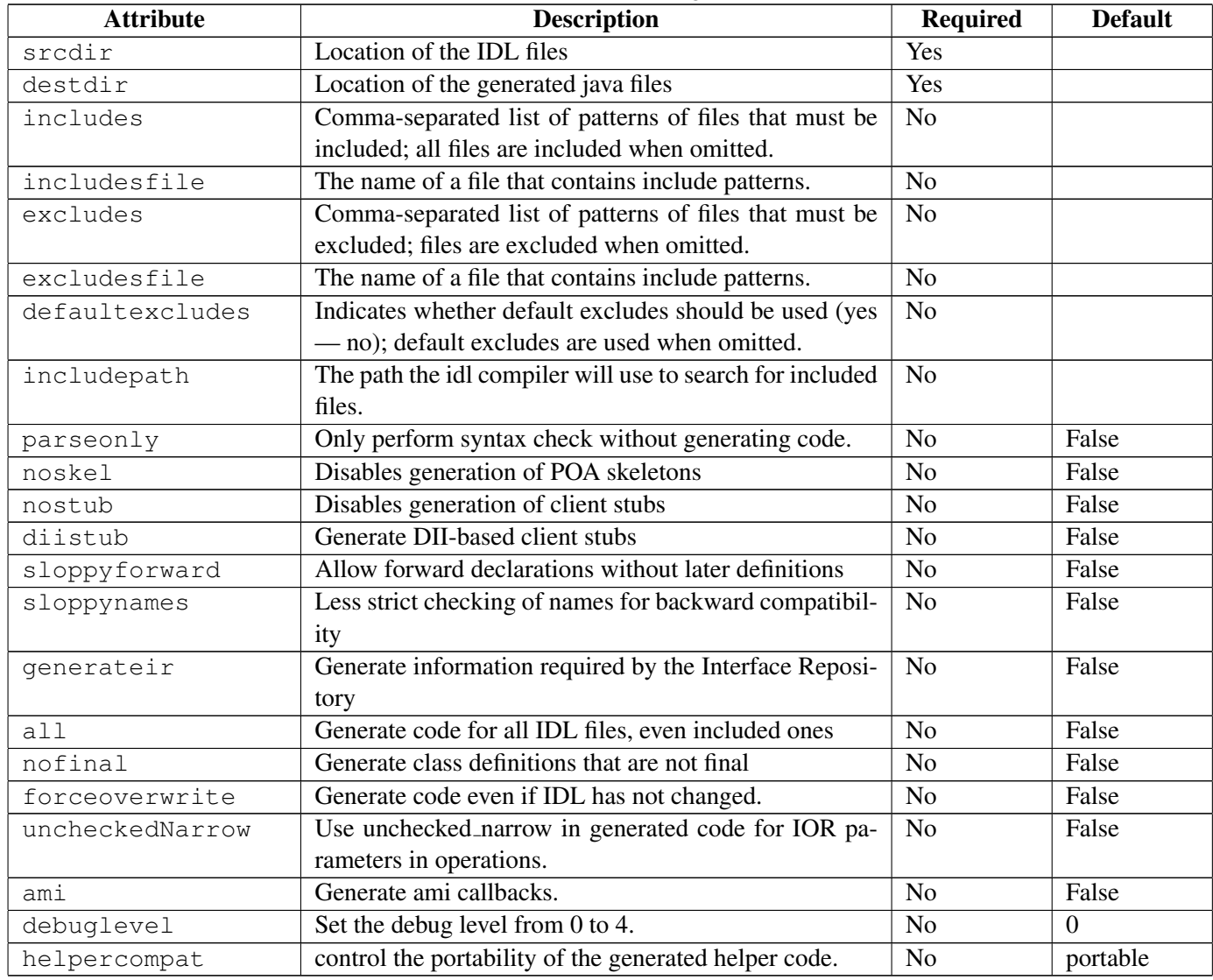

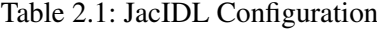

#### **Nested Elements**

Several elements may be specified as nested elements. These are <define>, <undefine>, <include>, <exclude>, <patternset> and <i2jpackage>. The format of <i2jpackage> is  $\langle i2j$ package names="x:y">

#### **Examples**

The task command

```
<jacidl destdir="${generate}"
        srcdir="${idl}"
/>
```
compiles all \*.idl files under the \$idl directory and stores the .java files in the \$generate directory.

```
<jacidl destdir="${generate}" srcdir="${idl}">
   <define key="GIOP_1_1" value="1"/>
</jacidl>
```
like above, but additionaly defines the symbol GIOP<sub>-1-1</sub> and sets its (optional) value to 1.

```
<jacidl destdir="${generate}"
        srcdir="${idl}"
        excludes="**/*foo.idl"
/>
```
like the first example, but exclude all files which end with foo.idl.

## <span id="page-15-0"></span>**2.2 ir**

This command starts the JacORB Interface Repository, which is explained in chapter [1.](#page-4-0)

#### **Usage**

```
$ ir <reppository class path> <IOR filename>
```
## <span id="page-15-1"></span>**2.3 qir**

This command queries the JacORB Interface Repository and prints out re–generated IDL for the repository item denoted by the argument repository ID.

## **Usage**

\$ qir <reppository Id>

**Bibliography**